### **The Educational Services' Professional Development Department is very proud to announce a new online professional development registration system…**

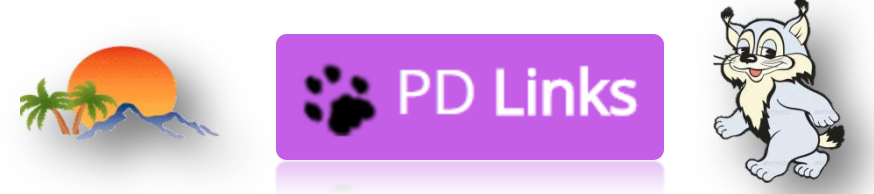

# **You will be able to find PD Links at [pdlinks.us](https://www.pdlinks.us/blog)**

**To open pdlinks.us you will need to use either your Google or FireFox browser; PD Links will not work on the Safari browser**

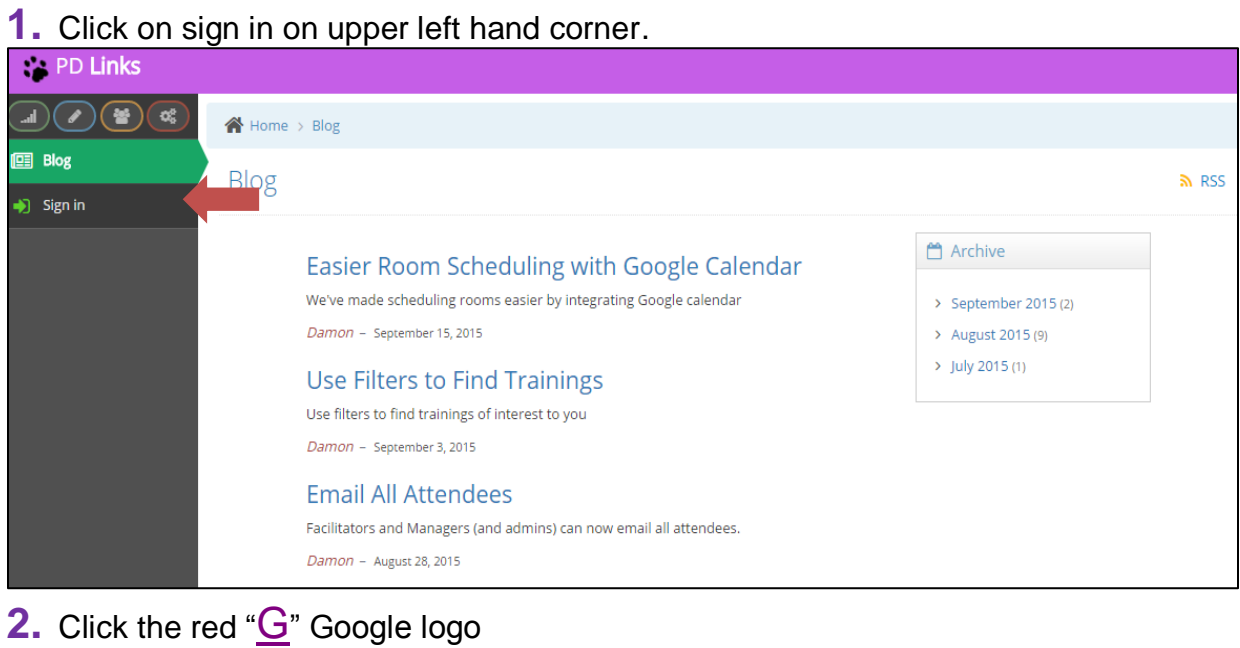

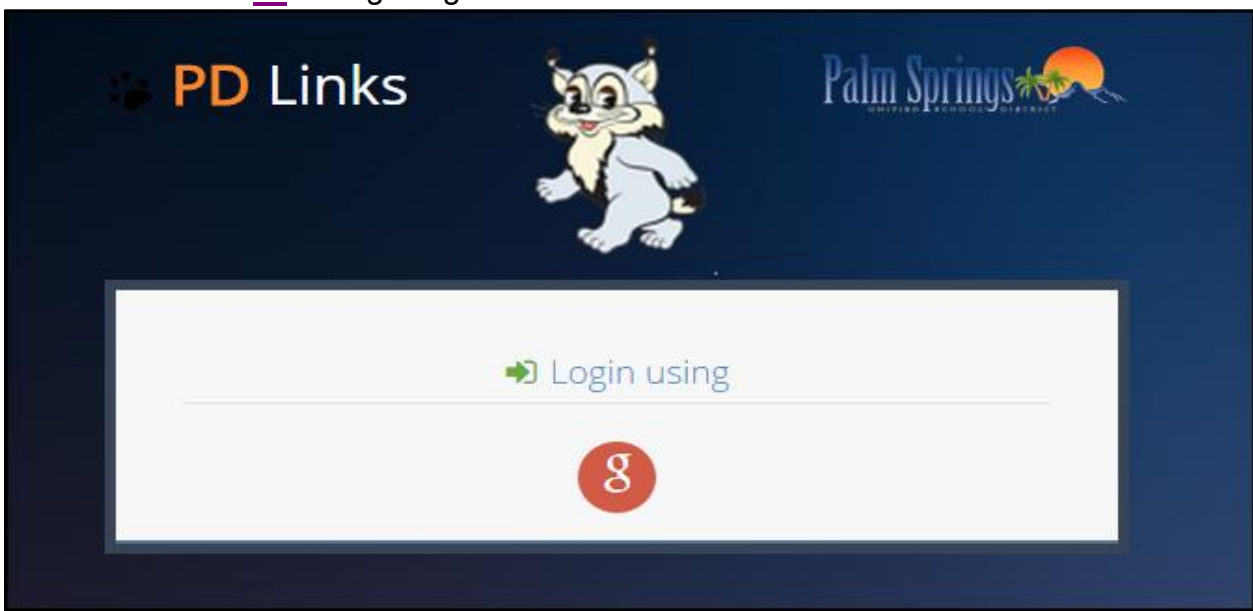

**3.** You will then be asked to sign into your PSUSD Google account… You do have a **PSUSD Google account ©**<br>**Google** Google

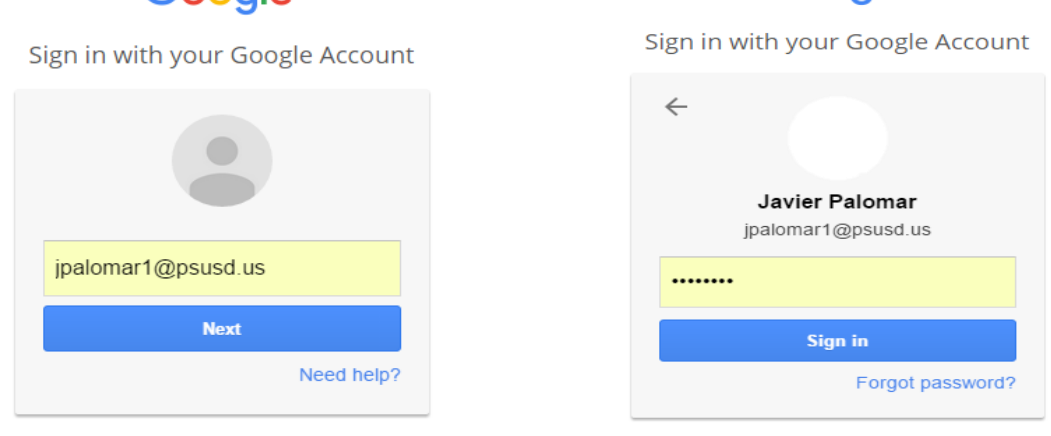

Create account

Sign in with a different account

It's your same email address and if you have never utilized this account then the generic password is *psusd123* … you will need to change this once you are in. If you cannot get past this Google account step please send an email to ETIS at [helpdesk@psusd.us](mailto:helpdesk@psusd.us) for assistance.

**4.** Then click the blue "Accept" button

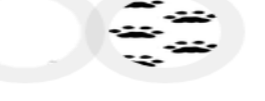

- PD Links would like to:

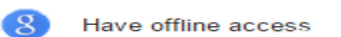

 $\odot$ 

Deny

Allow

#### **5.** Voila! You are in!

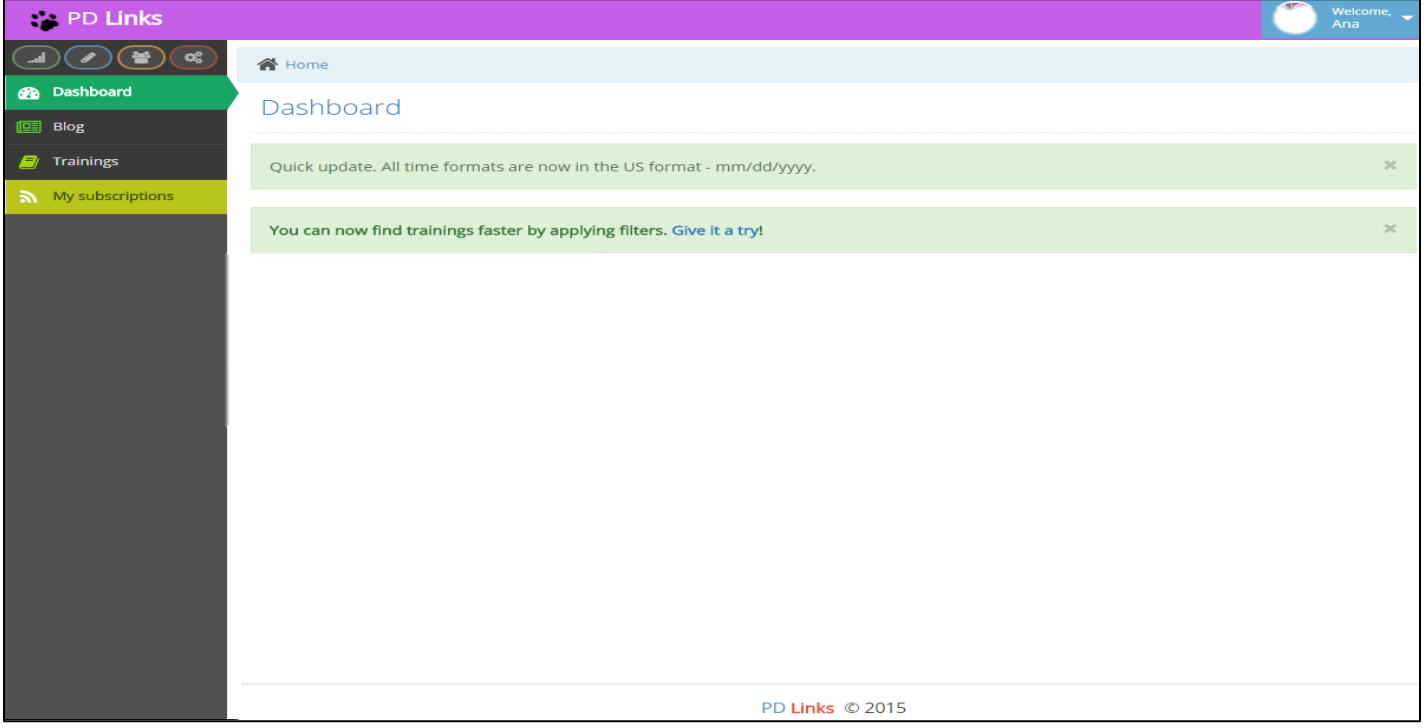

**Even if you are not going to sign up for a training we need you to please sign into PD Links so your account can be activated. Thank you kindly.**

**IF you have signed up for any trainings on OARS for this summer or fall or beyond you DO NOT have to re-register on PD Links. Do NOT use OARS for registering for professional development offerings.** 

**6.** On the left of the Home page there is "My Subscriptions"

My subscriptions

This is where you can set preferences of types of trainings to be alerted (emailed) when they come available.

You will not receive any notifications if you do not set your Subscriptions.

## **Other Features**

The "Dashboard" feature will inform you of any news/ information that will benefit you.

**B** Dashboard

The "Blog" tab includes how to videos for Facilitators.

 $\boxed{1}$  Blog

And of course, the "Trainings" tab will allow you to browse all the District trainings that are available for you to register.

**Trainings** 

Feel free to contact us if you have any questions regarding this exciting new tool.

### **Barbara Anglin**

**Educational Services** *Coordinator of Professional Development*  **(760) 416-6527**

#### **Javier Palomar**

**Educational Services** *Office Specialist of Professional Development* **[jpalomar1@psusd.us](mailto:jpalomar1@psusd.us) (760) 416-6527**

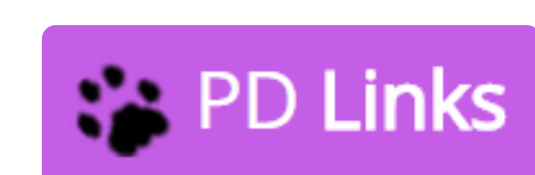

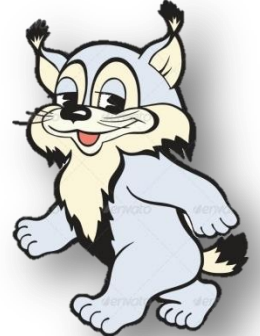

*["Students and their future at th](http://www.google.com/url?sa=t&rct=j&q=psusd&source=web&cd=1&cad=rja&uact=8&ved=0CB8QFjAA&url=http%3A%2F%2Fwww.psusd.us%2F&ei=kykDVdeyLYzsoASC14LABA&usg=AFQjCNErNMNvLiEJv9rIA5aEhZTB371iOw&bvm=bv.88198703,d.cGU)e core of every decision"* **PALM SPRINGS UNIFIED SCHOOL DIST**